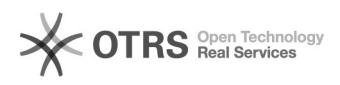

## $\textbf{Windows} \textcolor{red}{\text{||}} \textcolor{red}{\text{||}} \textcolor{red}{\text{||}} \textcolor{red}{\text{||}} \textcolor{red}{\text{||}} \textcolor{red}{\text{||}} \textcolor{red}{\text{||}} \textcolor{red}{\text{||}} \textcolor{red}{\text{||}} \textcolor{red}{\text{||}} \textcolor{red}{\text{||}} \textcolor{red}{\text{||}} \textcolor{red}{\text{||}} \textcolor{red}{\text{||}} \textcolor{red}{\text{||}} \textcolor{red}{\text{||}} \textcolor{red}{\text{||}} \textcolor{red}{\text{||}} \textcolor{red}{\text{||}} \textcolor{red$

## 2024.05.04 06:16:15

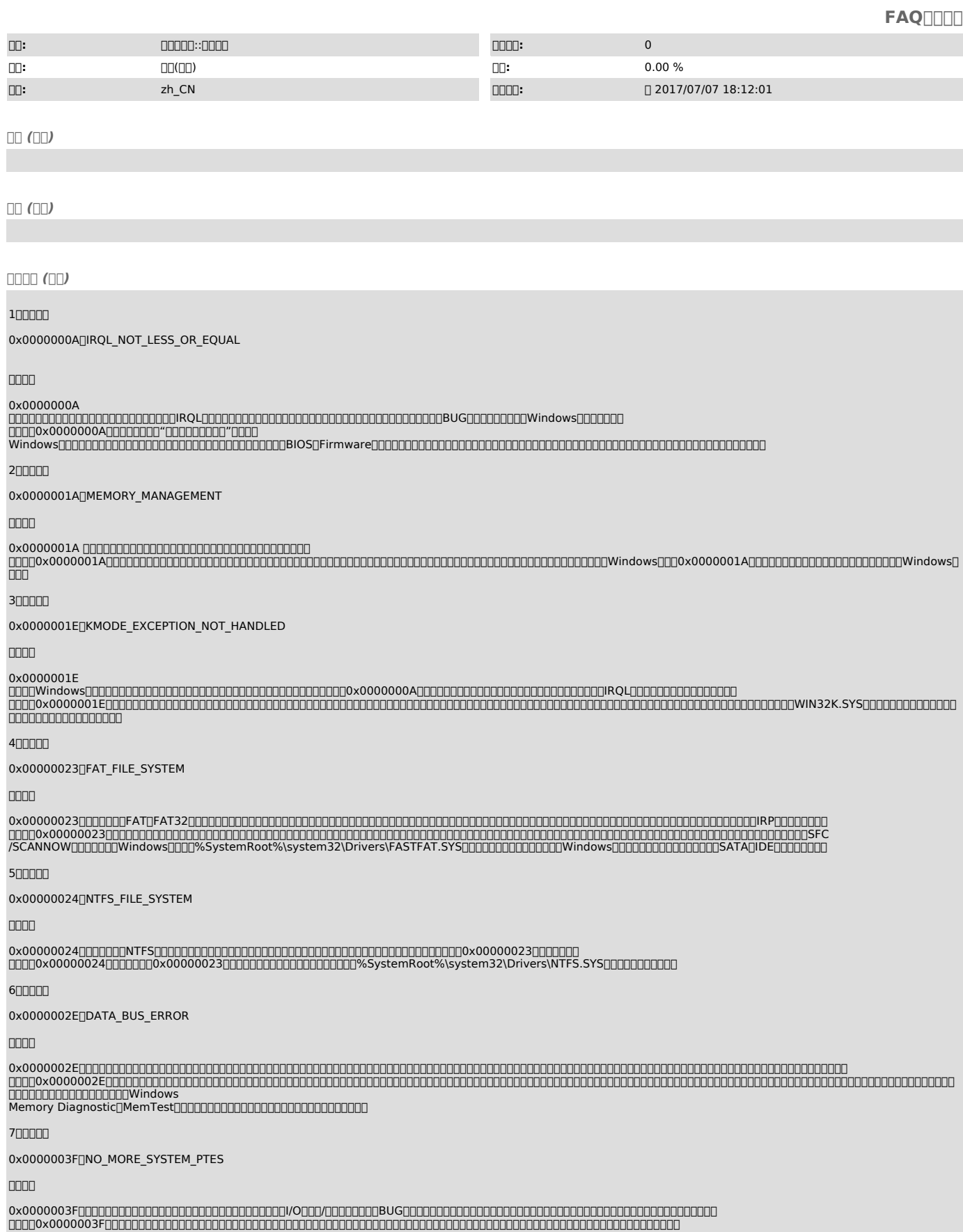

800000

## 0x00000044MULTIPLE\_IRP\_COMPLETE\_REQUESTS

 $\leq$  OTRS  $_{\tiny{\text{Real Services}}}^{\tiny{\text{Open Technology}}}$ 

nnnn

0x00000044BUG 0x00000044

 $9$  $\Pi$  $\Pi$  $\Pi$  $\Pi$ 

0x0000004E<sub>I</sub>PFN\_LIST\_CORRUPT

**nnnn** 

0x0000004EI/O/BUG 0x0000004EWindows0x0000 004ERAM

1000000

0x00000050<sub>[PAGE\_FAULT\_IN\_NONPAGED\_AREA</sub>

0000

0x00000050NTFS 0x00000050 Windows0x00000050Windows0x00000050NTFS Windows0x00000050NTFS0x00000

0500000000000000000000000

1100000

0x00000051REGISTRY\_ERROR

nnnn

0x00000051WindowsWindowsWindows 0x00000051WindowsWindowsWindowsWindows WindowsWindows

0x00000077Windows 0x00000077

0x0000007A 0x0000007A

0x0000007BWindowsWindowsSATAIDE 0x0000007B WindowsSATAIDE0x0000007BSATAIDEWindowsSATA

0x0000007EWindows 0x0000007E

1200000

0x00000077[KERNEL\_STACK\_INPAGE\_ERROR

nnnn

1300000

0000

140000

**DIDEODOOOOO 1500000** 

0000

 $16$ nnnnn

0000

0x0000007A[KERNEL\_DATA\_INPAGE\_ERROR

0x0000007B[JINACCESSIBLE\_BOOT\_DEVICE

Windows

0x0000007F<sub>IJ</sub>UNEXPECTED\_KERNEL\_MODE\_TRAP

0x0000009CMACHINE\_CHECK\_EXCEPTION

1800000

0x0000008EWindows 0x0000008E Windows

0x0000007FCPU 0x0000007FCPUWindows Memory DiagnosticMemTest

nnnn

0x0000007E[]SYSTEM\_THREAD\_EXCEPTION\_NOT\_HANDLED

0x0000008ENKERNEL\_MODE\_EXCEPTION\_NOT\_HANDLED

1700000

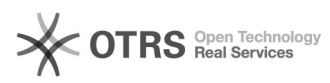

3

0000

0x0000009CCPU 0x0000009CCPU 1900000 0x0000009FNDRIVER\_POWER\_STATE\_FAILURE nnnn

0x0000009FACPI 0x0000009FACPIBIOSACPI"Enabled"Windows""

200000

0x000000A5[]ACPI\_BIOS\_ERROR

0000

0x000000A5ACPIBIOSACPI 0x000000A5http://www.mydrivers.comBIOSBIOSBIOSACPI

21<sub>mm</sub>m

0x000000BE<sub>I</sub>ATTEMPTED\_WRITE\_TO\_READONLY\_MEMORY

nnnn

0x000000BEBUG 0x000000BEBIOSFirmwareBIOSFirmware

**2200000** 

0x000000C2BAD\_POOL\_CALLER

 $\Box \Box \Box \Box$ 

0x000000C2BUG0x000000C2 ""

 $23$ nnnn

0x000000D1[DRIVER\_IRQL\_NOT\_LESS\_OR\_EQUAL

nnnn

0x000000D1BUG 0x000000D1BUG0x000000D1NV4.SYSnVIDI A

0xC0000135Windows.DLLWindowsWindows0xC0000135 WindowsWindowsWindowsWindows WindowsWindows

WINLOGONCSRSSWindowsWindows0xC000021A"" WindowsWindowsBUGWindowsWindowsWindows0xC000021A20075 MS06070Windows XPNETAPI32.DLLLSASRV.DLLWindows

2400000

0x000000ED 0x000000ED""

0x000000F2WindowsInterrupt StormBUG 0x000000F2BIOSFirmwareBIOSFirmware

Geforce0x000000D1ACPI.SYSACPI

0x000000EATHREAD\_STUCK\_IN\_DEVICE\_DRIVER

 $\Box\Box\Box\Box$ 

0x000000EABUG 0x000000EAWindows""PCIEAGP

2500000

0x000000EDUNMOUNTABLE\_BOOT\_VOLUME

0x000000F2NHARDWARE\_INTERRUPT\_STORM

0xC0000135UNABLE\_TO\_LOCATE\_DLL

0xC000021A

XP00000XC000021A000Windows

0xC000021A<sub>U</sub>STATUS\_SYSTEM\_PROCESS\_TERMINATED

0000

2600000

nnnn

2700000

2800000

0000

nnnn

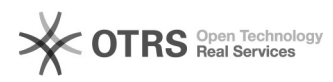

## XPNETAPI32.DLLLSASRV.DLL

 $\square\square\square$ 

""Technical Information0x000000XX0x0000000A0x000000D1MicrosoftKBmicrosoft.comBing.com"" MicrosoftKB0x0000007B0x0000007BKB324103